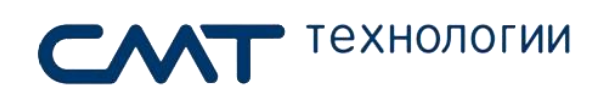

*ООО "СМТтех" ИНН 7717754558 / КПП 771701001 Тел.: +7 (499) 322 20 25; 8 800 775 83 26 Email: info@smttech.ru https://www.smttech.ru*

## **Техническое задание на разработку ПО для блокировки компьютера под управлением Windows OS**

Москва 2019

## 1. Описание и назначение

Программный продукт для защиты компьютера и контроля доступа, который используется для блокировки компьютера, чтобы пользователи не могли получить доступ к внутренним данным операционной системы. При блокировке компьютера, никто не может получить доступ к внутренним файлам, просматривать содержимое компьютера или использовать программы на компьютере. Блокировка компьютера происходит по заданной дате, разблокировка возможна после ввода ранее установленного пароля

Данное ПО требуется для контроля исполнения договора заказчиком, в случаях если заказчик не выполняет свои обязанности по оплате договора.

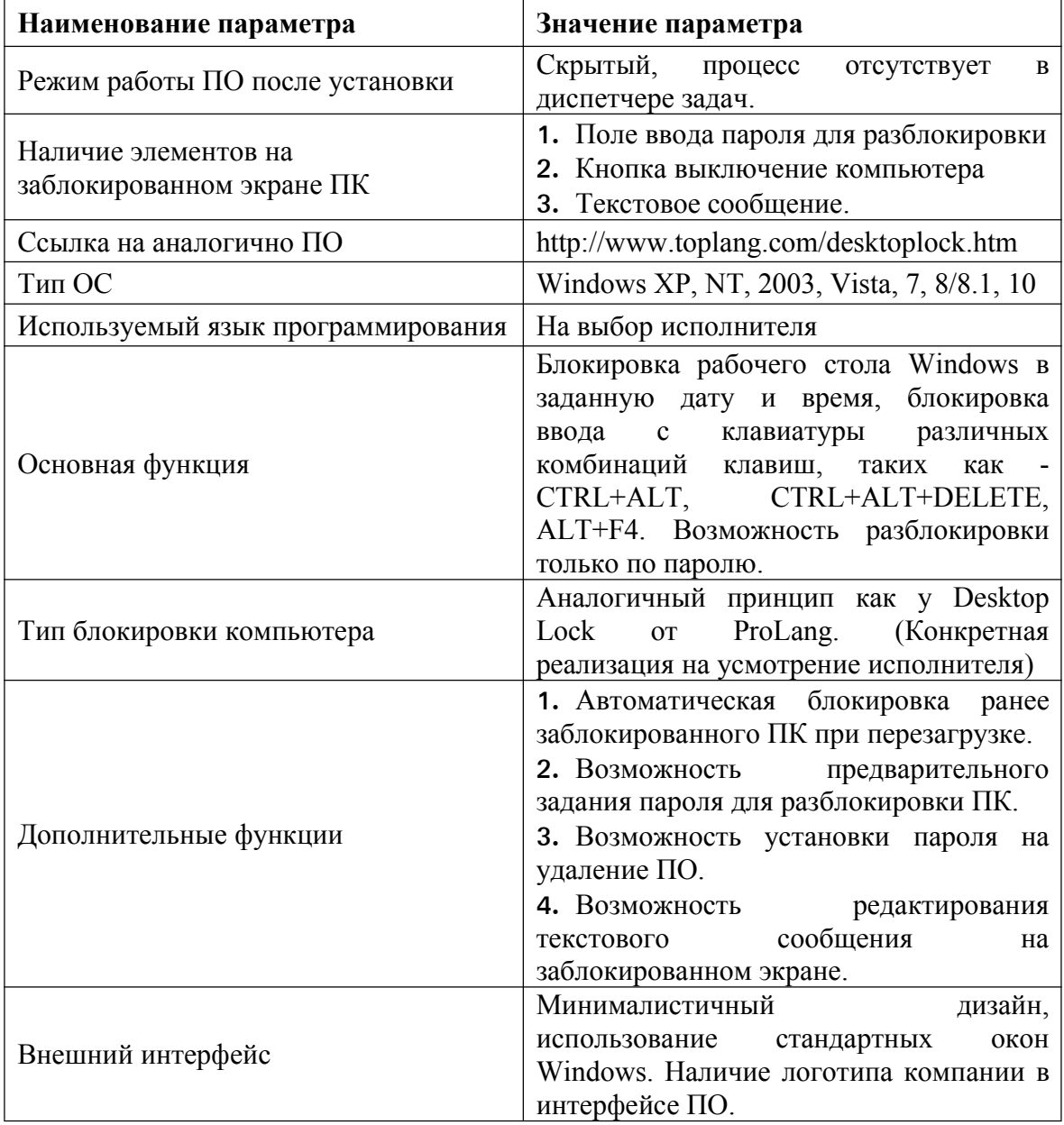

## 2. Требования к системе

## **3. Приложения**

Пример графического интерфейса:

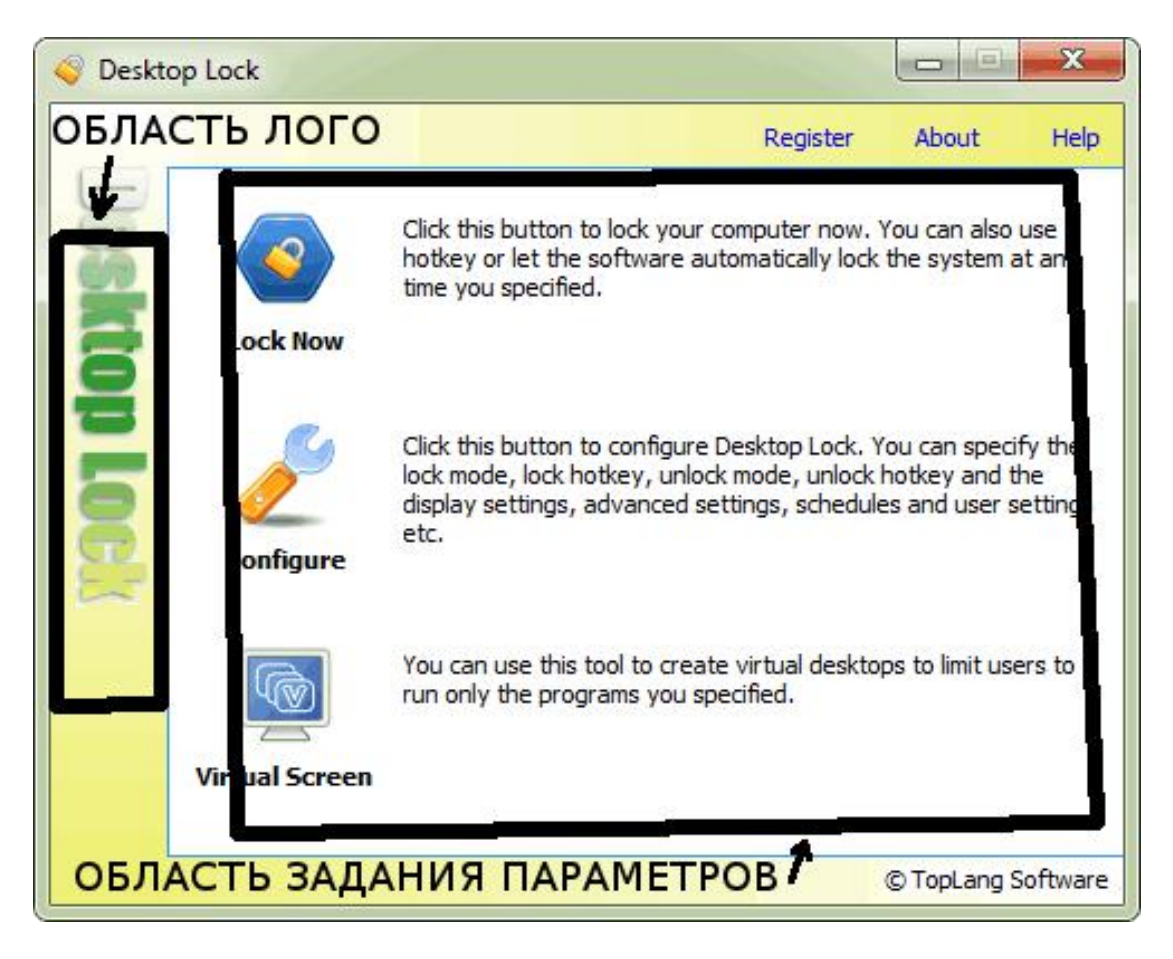